**Name:**

**Enrolment No:**

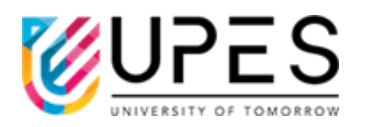

## **UPES End Semester Examination, May 2023 Course: Mainframe Application Development using COBOL and JCL Semester: VI**

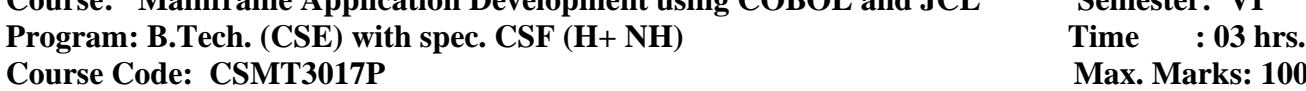

**Max. Marks: 100** 

## **Instructions:**

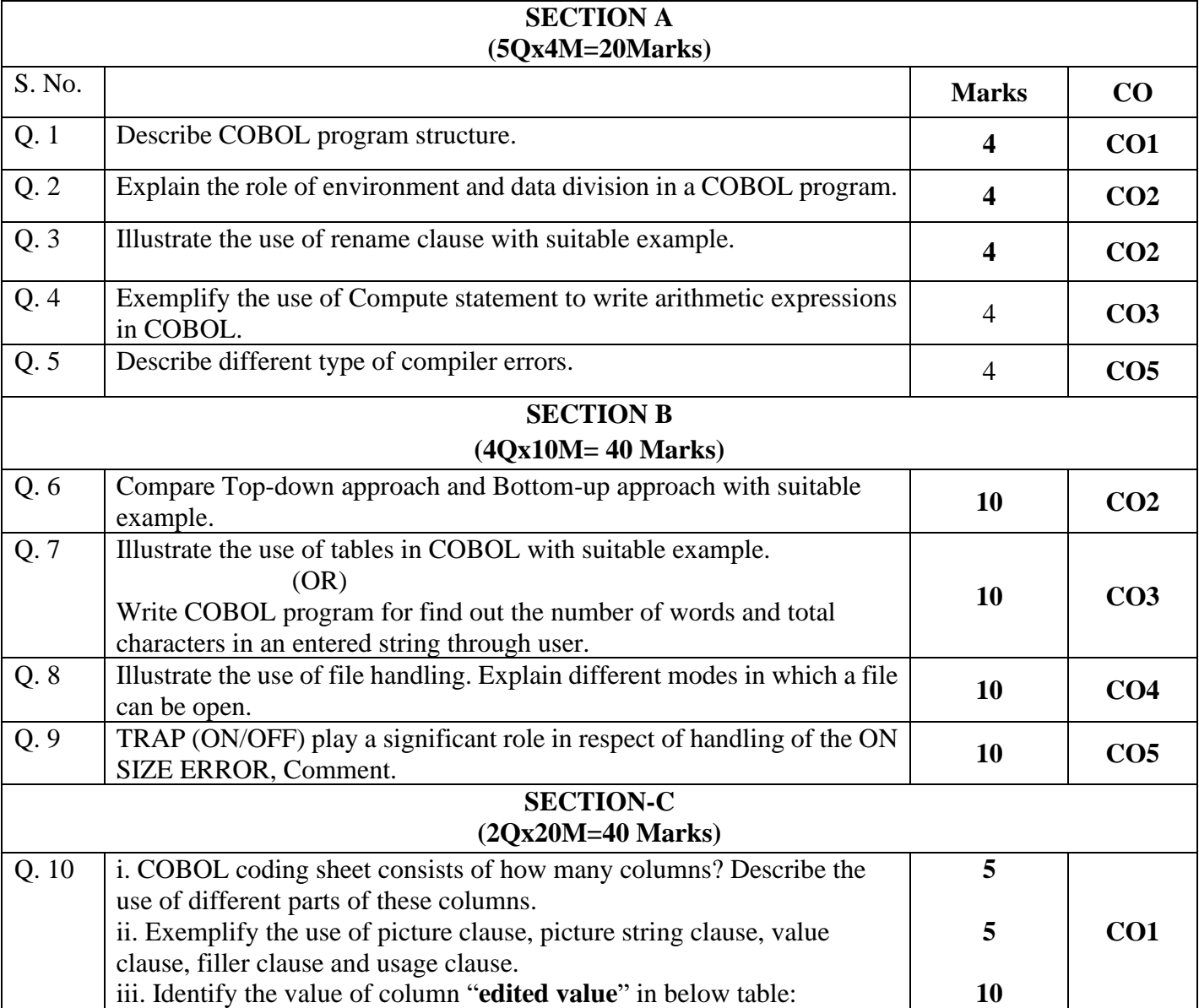

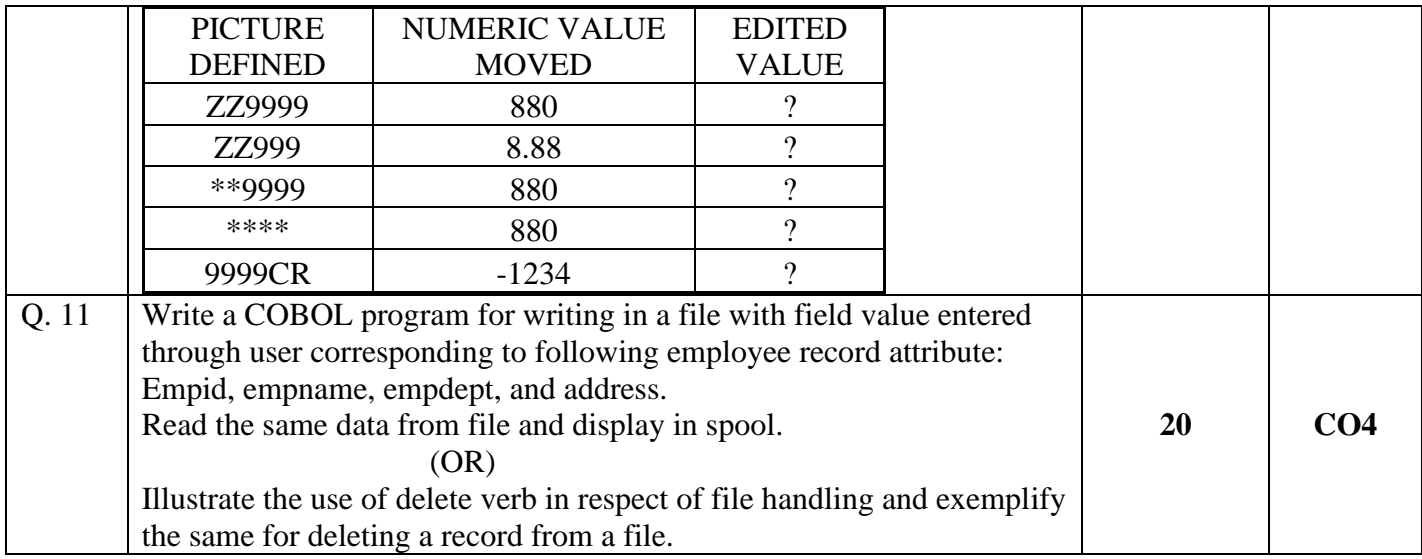